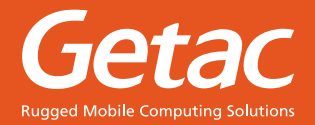

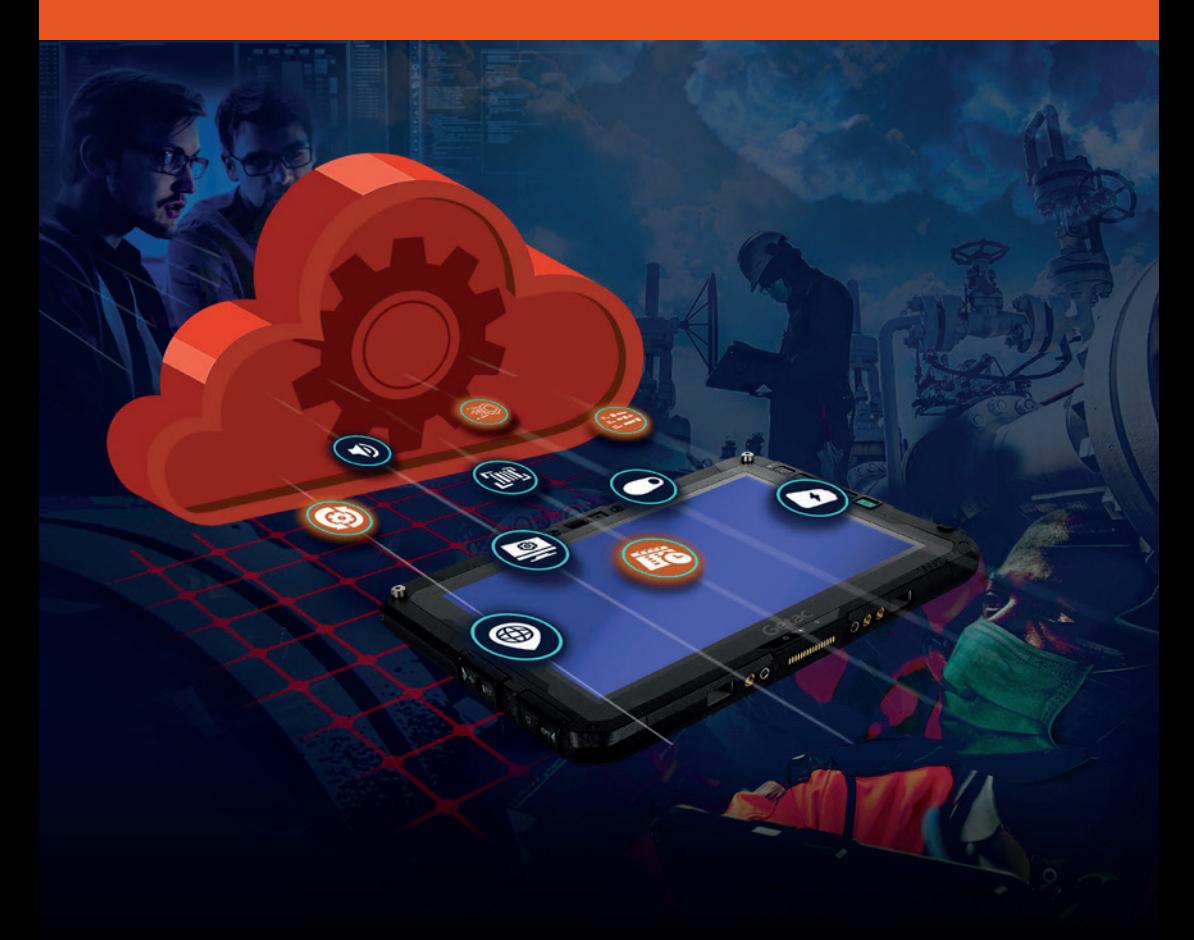

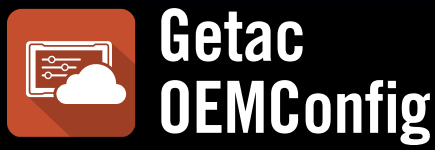

### **El compañero perfecto para la gestión de movilidad empresarial (EMM) para gestionar los dispositivos Getac**

Compatible con diversas plataformas de EMM, libera todo el potencial de sus dispositivos Android de Getac y cuenta con controles esenciales.

## **LAS EMPRESAS USAN OEMConfig PARA UNA EFICIENTE EMM**

Si ya está utilizando un software de MDM o EMM para implementar configuraciones en masa en sus dispositivos, le recomendamos **Getac OEMConfig** para la instalación de configuraciones adicionales. **Getac OEMConfig** proporciona una avanzada configuración patentada para las plataformas de EMM y MDM. Permite configurar todos sus dispositivos, según la última versión, de manera remota a través de la nube.

Las empresas solo pueden tener un sistema EMM y no pueden cambiar a otros sistemas.

Dado que los sistemas de EMM carecen de control sobre la configuración del hardware de los dispositivos Android, las empresas necesitan una configuración en masa con interacción mínima.

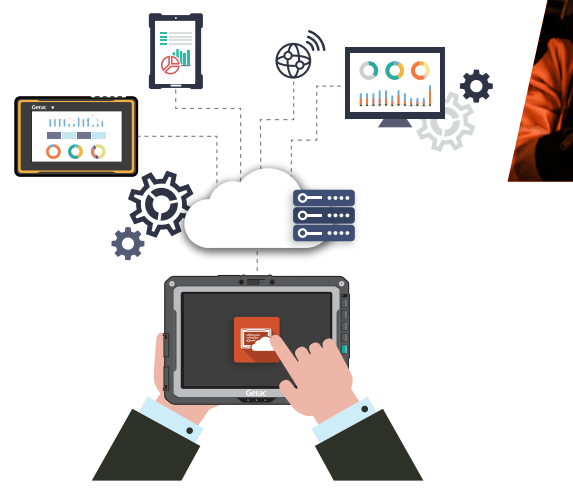

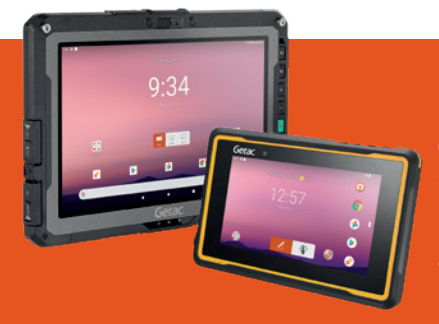

**OEMCong: La aplicación perfecta para congurar los dispositivos Android de Getac en las plataformas EMM** Implemente ajustes en sus dispositivos Android de Getac como con cualquier otra aplicación.

# **¿CÓMO FUNCIONA OEMConfig?**

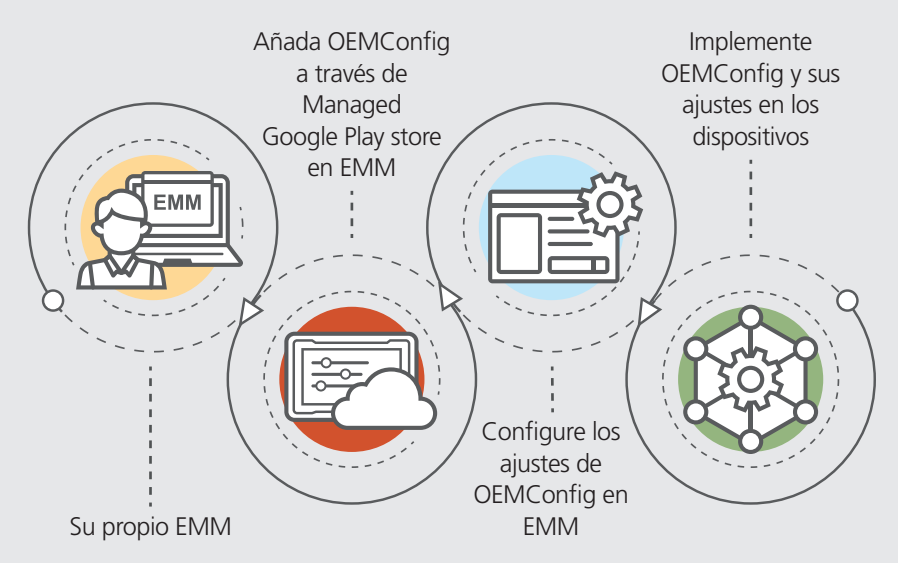

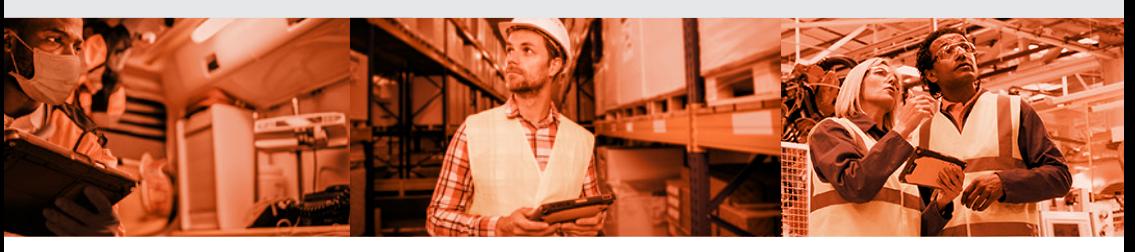

## **CARACTERÍSTICAS DE LA SOLUCIÓN**

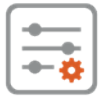

#### **CONFIGURACIÓN DEL DISPOSITIVO**

- Ajustes de antena
- Ajustes del escáner de código de barras
- Ajustes de pantalla
- Ajustes del sistema global de navegación por satélite
- Ajustes de micrófono
- Ajustes de linterna
- Ajustes de energía
- Ajustes de los botones físicos
- Ajustes de sonido y vibración

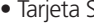

#### **CONFIGURACIÓN DEL SISTEMA**

- Modo de conducción
- Configuraciones del panel de ajustes rápidos
- Configuraciones de fecha y hora
- Ajustes de actualización de imágenes y aplicaciones del sistema operativo
- · Actualización de versión específica de FOTA
- Programador de actualizaciones FOTS
- Reset de empresa

\*Sistema operativo: Android 9 y superior

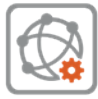

#### **AJUSTES DE RED**

- Ajustes de Wi-Fi
- Ajustes de APN
- Redes móviles
- Configuración de VPN

• Tarieta SD  $\bullet$  LISB

# **¿POR QUÉ USAR OEMConfig?**

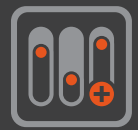

## **Mayor control**

OEMConfig tiene muchas funciones de configuración de dispositivos. Se actualiza frecuentemente con nuevos ajustes de control y soportes mejorados para dispositivos.

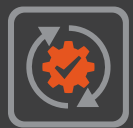

### **Actualización**

Actualización sencilla de OEMConfig desde Managed Google Play store. Opción FOTA para actualizar siempre los dispositivos con la última configuración de seguridad.

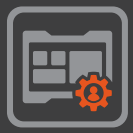

## **Su propio EMM**

Conserve una única plataforma EMM. OEMConfig se puede utilizar en todos los sistemas EMM compatibles con AER.

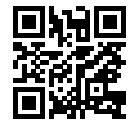

#### **GETAC TECHNOLOGY CORPORATION**

5F, Building A, No. 209, Section 1, Nangang Rd., Nangang Dist., Taipei City, 11568, Taiwan, R.O.C. Tel: +886 2 2785 7888 globalmarketing@getac.com | www.getac.com/es/

Copyright © 2023 Getac Technology Corporation and/or any of its affiliates. All Rights Reserved. La información se facilita únicamente como referencia, la descripción disponible estará sujeta a solicitud de presupuesto.

**OEMConfig version 1.2.**